# **QGIS Application - Bug report #12064 crash when creating a layer definition file from a memory layer**

*2015-01-27 05:50 AM - Richard Duivenvoorde*

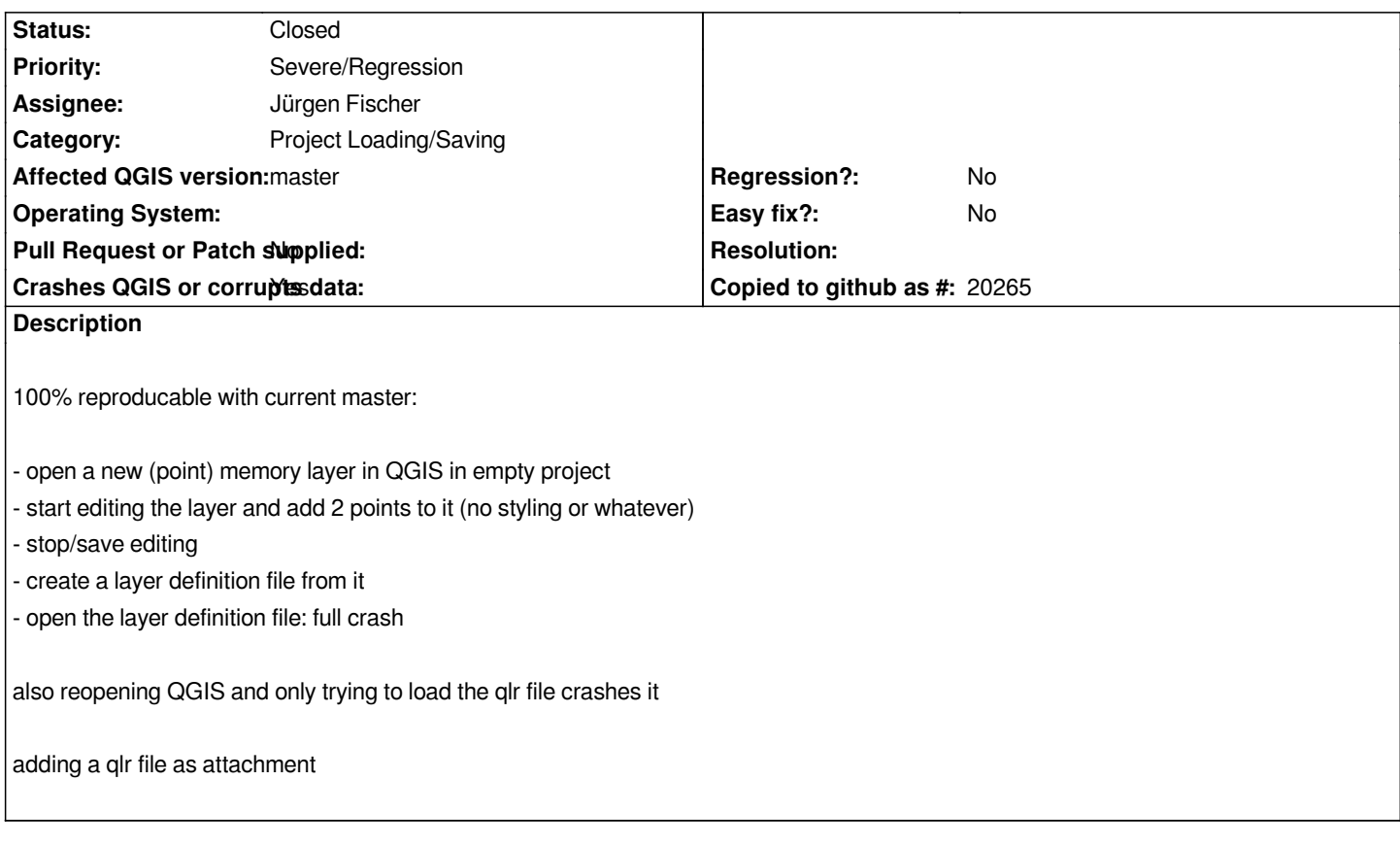

### **Associated revisions**

**Revision ee50520a - 2015-02-09 11:46 AM - Jürgen Fischer**

*fix leak on loading layer definition (also fixes #12064)*

### **History**

**#1 - 2015-02-05 02:50 PM - Nathan Woodrow**

*No crash here on Windows at least.*

# **#2 - 2015-02-05 11:18 PM - Richard Duivenvoorde**

*I will try on another machine, but here with me still crashing: see trace below*

*Note: I'm loading this in an empty project.*

*src/core/qgscoordinatereferencesystem.cpp: 1158: (readXML) [1ms] Reading Spatial Ref Sys from xml ------------------------!*

*src/core/qgscoordinatereferencesystem.cpp: 992: (setMapUnits) [11ms] Projection has linear units of metre*

*src/core/qgscoordinatereferencesystem.cpp: 1201: (readXML) [0ms] Set from auth id*

*src/core/qgsvectorlayer.cpp: 1266: (readXml) [1ms] Datasource in QgsVectorLayer::readXml: Point?crs=proj4:+proj=sterea*

*+lat\_0=52.15616055555555 +lon\_0=5.38763888888889 +k=0.9999079 +x\_0=155000 +y\_0=463000 +ellps=bessel*

*+towgs84=565.417,50.3319,465.552,-0.398957,0.343988,-1.8774,4.0725 +units=m +no\_defs*

*src/core/qgsproviderregistry.cpp: 348: (provider) [0ms] Library name is*

*/home/richard/apps/qgis/master/debug/lib/qgis/plugins/libmemoryprovider.so*

*src/core/qgscoordinatereferencesystem.cpp: 522: (createFromProj4) [0ms] proj4: +proj=sterea +lat\_0=52.15616055555555 +lon\_0=5.38763888888889 +k=0.9999079 +x\_0=155000 +y\_0=463000 +ellps=bessel +towgs84=565.417,50.3319,465.552,-0.398957,0.343988,-1.8774,4.0725 +units=m +no\_defs src/core/qgscoordinatereferencesystem.cpp: 552: (createFromProj4) [1ms] proj string supplied has no +a argument src/core/qgscoordinatereferencesystem.cpp: 719: (getRecord) [0ms] running query: select \* from tbl\_srs where parameters='+proj=sterea +lat\_0=52.15616055555555 +lon\_0=5.38763888888889 +k=0.9999079 +x\_0=155000 +y\_0=463000 +ellps=bessel +towgs84=565.417,50.3319,465.552,-0.398957,0.343988,-1.8774,4.0725 +units=m +no\_defs' order by deprecated src/core/qgscoordinatereferencesystem.cpp: 740: (getRecord) [6ms] trying system srs.db src/core/qgscoordinatereferencesystem.cpp: 810: (getRecord) [1ms] retrieved: select \* from tbl\_srs where parameters='+proj=sterea +lat\_0=52.15616055555555 +lon\_0=5.38763888888889 +k=0.9999079 +x\_0=155000 +y\_0=463000 +ellps=bessel +towgs84=565.417,50.3319,465.552,-0.398957,0.343988,-1.8774,4.0725 +units=m +no\_defs' order by deprecated src/core/qgscoordinatereferencesystem.cpp: 673: (createFromProj4) [0ms] proj4string param match search for srsid returned srsid: 2517 src/core/qgscoordinatereferencesystem.cpp: 992: (setMapUnits) [1ms] Projection has linear units of metre src/core/qgsproviderregistry.cpp: 370: (provider) [0ms] Instantiated the data provider plugin: memory src/core/qgsvectorlayer.cpp: 1368: (setDataProvider) [0ms] Instantiated the data provider plugin src/core/qgsvectorlayer.cpp: 1595: (readSymbology) [1ms] calling readXML src/core/qgslabel.cpp: 731: (readXML) [1ms] called for layer label properties, got node labelattributes src/core/qgsmaplayer.cpp: 106: (setLayerName) [0ms] new original name: 'Memory layer' src/core/qgsmaplayer.cpp: 108: (setLayerName) [0ms] new display name: 'Memory layer' Fatal: ASSERT: "node->mParent == 0" in file /home/richard/dev/qgis/git/qgis/src/core/layertree/qgslayertreenode.cpp, line 118 Stacktrace (piped through c++filt): /home/richard/apps/qgis/master/debug/bin/qgis[0x579646] /home/richard/apps/qgis/master/debug/bin/qgis(myMessageOutput(QtMsgType, char const\*)+0x1c3)[0x57990f] /usr/lib/x86\_64-linux-gnu/libQtCore.so.4(qt\_message\_output(QtMsgType, char const\*)+0x31)[0x7f947efb86a1] /usr/lib/x86\_64-linux-gnu/libQtCore.so.4(+0x71b09)[0x7f947efb8b09] /usr/lib/x86\_64-linux-gnu/libQtCore.so.4(qFatal(char const\*, ...)+0xa1)[0x7f947efb93f1] /home/richard/apps/qgis/master/debug/lib/libqgis\_core.so.2.7.0(QgsLayerTreeNode::insertChildrenPrivate(int, QList<QgsLayerTreeNode\*>)+0x86)[0x7f94807c4fb8] /home/richard/apps/qgis/master/debug/lib/libqgis\_core.so.2.7.0(QgsLayerTreeGroup::insertChildNodes(int, QList<QgsLayerTreeNode\*>)+0x3c)[0x7f94807afa8c] /home/richard/apps/qgis/master/debug/lib/libqgis\_core.so.2.7.0(QgsLayerDefinition::loadLayerDefinition(QDomDocument, QgsLayerTreeGroup\*, QString&)+0x57d)[0x7f948088ffc5] /home/richard/apps/qgis/master/debug/lib/libqgis\_core.so.2.7.0(QgsLayerDefinition::loadLayerDefinition(QString const&, QgsLayerTreeGroup\*, QString&)+0x19b)[0x7f948088f961] /home/richard/apps/qgis/master/debug/bin/qgis(QgisApp::openLayerDefinition(QString const&)+0x40)[0x5a3ada] /home/richard/apps/qgis/master/debug/bin/qgis(QgisApp::addLayerDefinition()+0xe8)[0x59705c] /home/richard/apps/qgis/master/debug/bin/qgis[0x96218e] /usr/lib/x86\_64-linux-gnu/libQtCore.so.4(QMetaObject::activate(QObject\*, QMetaObject const\*, int, void\*\*)+0x32c)[0x7f947f0e1f4c] /usr/lib/x86\_64-linux-gnu/libQtGui.so.4(QAction::triggered(bool)+0x42)[0x7f947e41aaf2] /usr/lib/x86\_64-linux-gnu/libQtGui.so.4(QAction::activate(QAction::ActionEvent)+0x87)[0x7f947e41c677] /usr/lib/x86\_64-linux-gnu/libQtGui.so.4(+0x615ead)[0x7f947e86fead] /usr/lib/x86\_64-linux-gnu/libQtGui.so.4(+0x61a869)[0x7f947e874869] /usr/lib/x86\_64-linux-gnu/libQtGui.so.4(QWidget::event(QEvent\*)+0x298)[0x7f947e4744d8] /usr/lib/x86\_64-linux-gnu/libQtGui.so.4(QMenu::event(QEvent\*)+0x6b)[0x7f947e87883b] /usr/lib/x86\_64-linux-gnu/libQtGui.so.4(QApplicationPrivate::notify\_helper(QObject\*, QEvent\*)+0x8c)[0x7f947e42129c] /usr/lib/x86\_64-linux-gnu/libQtGui.so.4(QApplication::notify(QObject\*, QEvent\*)+0x41f)[0x7f947e427f0f] /home/richard/apps/qgis/master/debug/lib/libqgis\_core.so.2.7.0(QgsApplication::notify(QObject\*, QEvent\*)+0xb3)[0x7f94807ccca7] /usr/lib/x86\_64-linux-gnu/libQtCore.so.4(QCoreApplication::notifyInternal(QObject\*, QEvent\*)+0x8d)[0x7f947f0ccf8d] /usr/lib/x86\_64-linux-gnu/libQtGui.so.4(QApplicationPrivate::sendMouseEvent(QWidget\*, QMouseEvent\*, QWidget\*, QWidget\*, QWidget\*\*, QPointer<QWidget>&, bool)+0x15f)[0x7f947e42756f] /usr/lib/x86\_64-linux-gnu/libQtGui.so.4(+0x24443a)[0x7f947e49e43a] /usr/lib/x86\_64-linux-gnu/libQtGui.so.4(QApplication::x11ProcessEvent(\_XEvent\*)+0x60c)[0x7f947e49ca9c]*

*/usr/lib/x86\_64-linux-gnu/libQtGui.so.4(+0x26bad2)[0x7f947e4c5ad2]*

*/lib/x86\_64-linux-gnu/libglib-2.0.so.0(g\_main\_context\_dispatch+0x24d)[0x7f9479ba7c5d] /lib/x86\_64-linux-gnu/libglib-2.0.so.0(+0x49f48)[0x7f9479ba7f48] /lib/x86\_64-linux-gnu/libglib-2.0.so.0(g\_main\_context\_iteration+0x2c)[0x7f9479ba7ffc]* /usr/lib/x86\_64-linux-gnu/libQtCore.so.4(QEventDispatcherGlib::processEvents(QFlags<QEventLoop::ProcessEventsFlag>)+0x5d)[0x7f947f0fc4ed][?/usr/lib/x8 *d]*

*/usr/lib/x86\_64-linux-gnu/libQtGui.so.4(+0x26bb96)[0x7f947e4c5b96]*

*/usr/lib/x86\_64-linux-gnu/libQtCore.so.4(QEventLoop::processEvents(QFlags<QEventLoop::ProcessEventsFlag>)+0x41)[0x7f947f0cbae1]*

*/usr/lib/x86\_64-linux-gnu/libQtCore.so.4(QEventLoop::exec(QFlags<QEventLoop::ProcessEventsFlag>)+0x1a5)[0x7f947f0cbe45]*

*/usr/lib/x86\_64-linux-gnu/libQtCore.so.4(QCoreApplication::exec()+0x99)[0x7f947f0d18b9]*

*/home/richard/apps/qgis/master/debug/bin/qgis(main+0x315d)[0x57cace]*

*/lib/x86\_64-linux-gnu/libc.so.6(\_\_libc\_start\_main+0xf5)[0x7f947b9e2b45]*

*/home/richard/apps/qgis/master/debug/bin/qgis[0x5790e9]*

*/usr/local/bin/qgis: line 6: 30332 Aborted /home/richard/apps/qgis/master/debug/bin/qgis "\$@"* 

## **#3 - 2015-02-09 01:47 AM - Jürgen Fischer**

- *Status changed from Open to Feedback*
- *Category set to Project Loading/Saving*

## *Richard Duivenvoorde wrote:*

*I will try on another machine, but here with me still crashing: see trace below*

*Note: I'm loading this in an empty project.*

*[...]*

*you're loading a memory layer from a qlr?*

# **#4 - 2015-02-09 02:02 AM - Jürgen Fischer**

*- Assignee changed from Nathan Woodrow to Jürgen Fischer*

### **#5 - 2015-02-09 02:54 AM - Jürgen Fischer**

*- Status changed from Feedback to Closed*

*Fixed in changeset commit:"ee50520a52e6ce543c5c95743d28fed50b636eae".*

**Files**

*ccc.qlr 4.38 KB 2015-01-27 Richard Duivenvoorde*